Espace pédagogique de l'académie de Poitiers > Économie Gestion en Lycées Professionnels > Enseigner > Ressources au service des enseignements > Les ressources numériques <https://ww2.ac-poitiers.fr/ecogest/spip.php?article917> - Auteur : Marie-Anne Dupuis

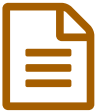

## <sup>2</sup> 8 fiches pratiques et 6 vidéos pour débuter avec<br>
lune tablette une tablette

*Descriptif :*

Dossier complet sur NetPublic

## **Fiches pratiques d'initiation au [numérique](http://www.netpublic.fr/2015/10/8-fiches-pratiques-et-6-videos-pour-debuter-avec-une-tablette/)**

Ces mêmes animateurs réalisent des fiches pratiques d'entraide informatique indexées sur le site Ordimer et des vidéos (via la chaîne YouTube Ordimer) sur 6 thématiques :

- Image, son et vidéo
- Systèmes d'exploitation
- Bureautique
- Internet
- Les utilitaires
- Apprendre à utiliser une tablette : fiches pratiques et vidéos

… Et un dossier très intéressant de prise en main des tablettes Android et iPad – idéal pour les débutants – avec des articles pratiques :

Les gestes de base

Pour iOS :

- Découvrir l'iPad Air2
- Les gestes du tactile Ipad
- L'interface d'un iPad
- Importer des images sur un iPad

Pour Android :

- Découvrir la Google Nexus 10
- Les gestes du tactile Android
- Gérer les applications

Et une série de vidéos associées :

- Sécurité des tablettes (10 mn 55 s)
- L'interface d'un iPad (6 mn 45 s)
- Exporter des photos sur un iPad (5 mn 27 s)
- Découvrir l'iPad 2 (3 mn 21 s)
- Les gestes tactiles de l'iPad (3 mn 35 s)
- Les réglages du tactile et les réglages du Nexus 10 (4 mn 44 s)